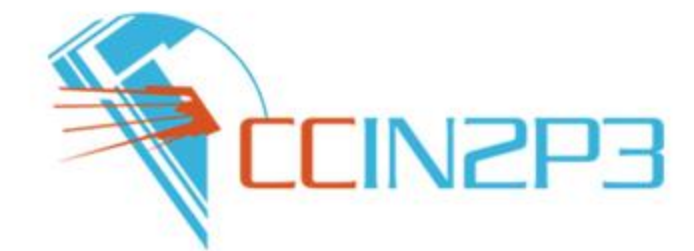

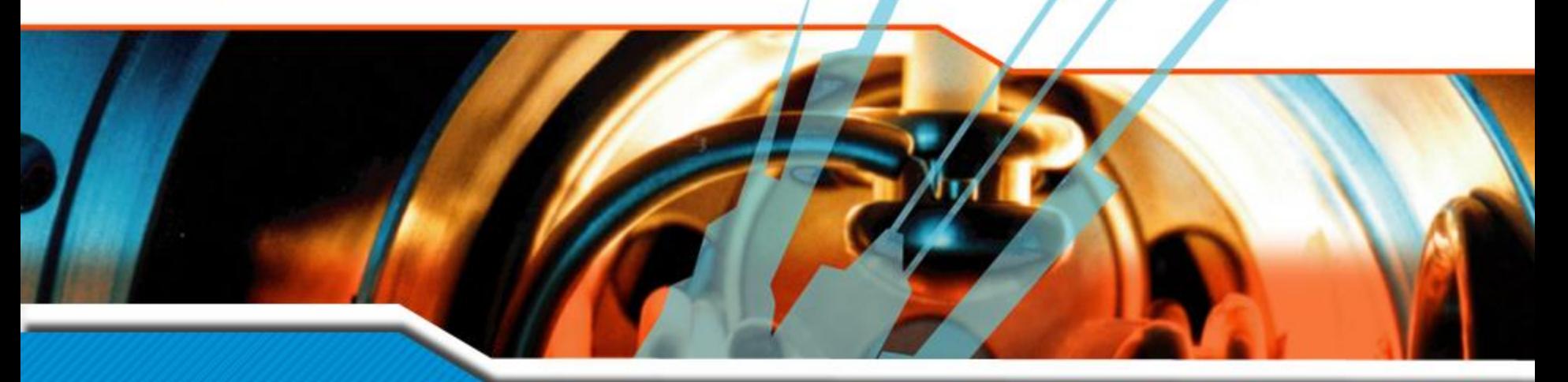

# **iRODS usage at CC-IN2P3**

Jean-Yves Nief

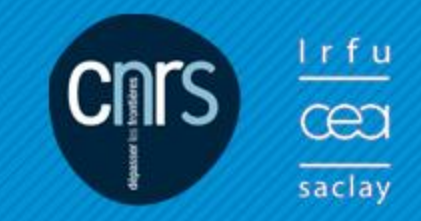

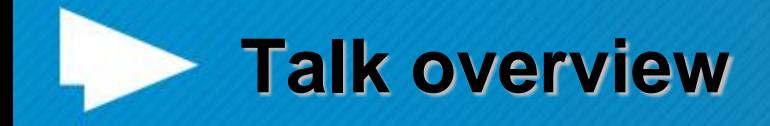

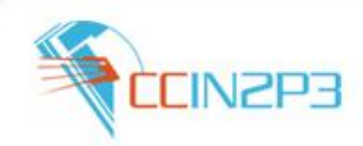

- What is CC-IN2P3 ?
- Who is using **iRODS**?
- iRODS administration:
	- Hardware setup.
- **E.** iRODS interaction with other services:
	- Mass Storage System, backup system, Fedora Commons  $etc.$ ...
	- iRODS clients usage.
- Architecture examples with collaborating sites.
- Rules examples.
- SRB to iRODS migration.
- To-do list and prospects.

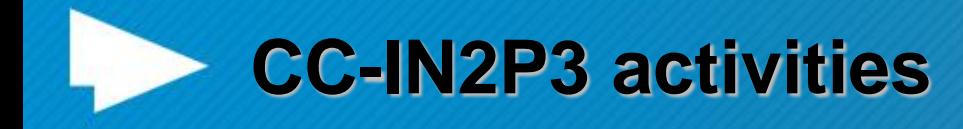

Federate computing needs of the french scientific community in:

- Nuclear and particle physics.
- Astrophysics and astroparticles.
- Computing services to international collaborations:
	- CERN (LHC), Fermilab, SLAC, ….
- Opened now to biology, Arts & Humanities.

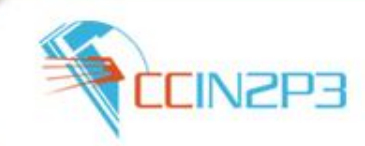

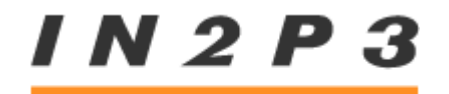

INSTITUT NATIONAL DE PHYSIQUE NUCLÉAIRE ET DE PHYSIQUE DES PARTICULES

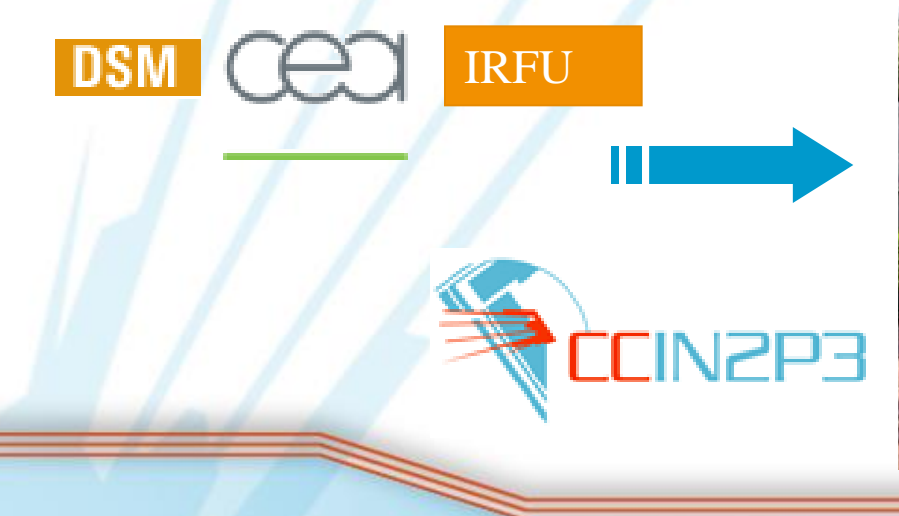

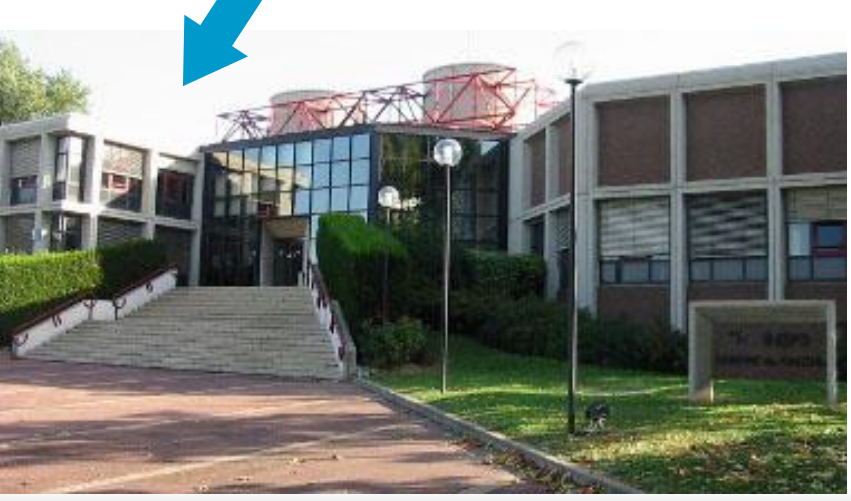

**iRODS** at CC-IN2P3 **03/25/10** 

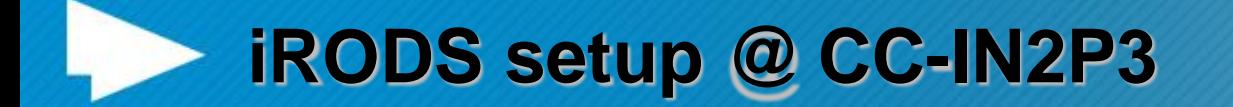

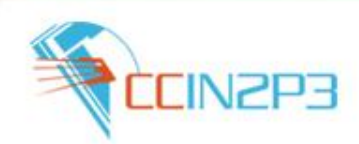

- In production since early 2008.
- **14 servers:** 
	- 2 iCAT servers (metacatalog): Linux SL4, Linux SL5
	- 12 data servers (520 TB): Sun Thor x454 with Solaris 10, DELL v510 with Linux SL5.
- Metacatalog on a dedicated Oracle 11g cluster.
- Monitoring and restart of the services fully automated (*crontab + Nagios*).
- **Automatic weekly reindexing of the iCAT databases.**
- **Accounting: daily report on our web site.**

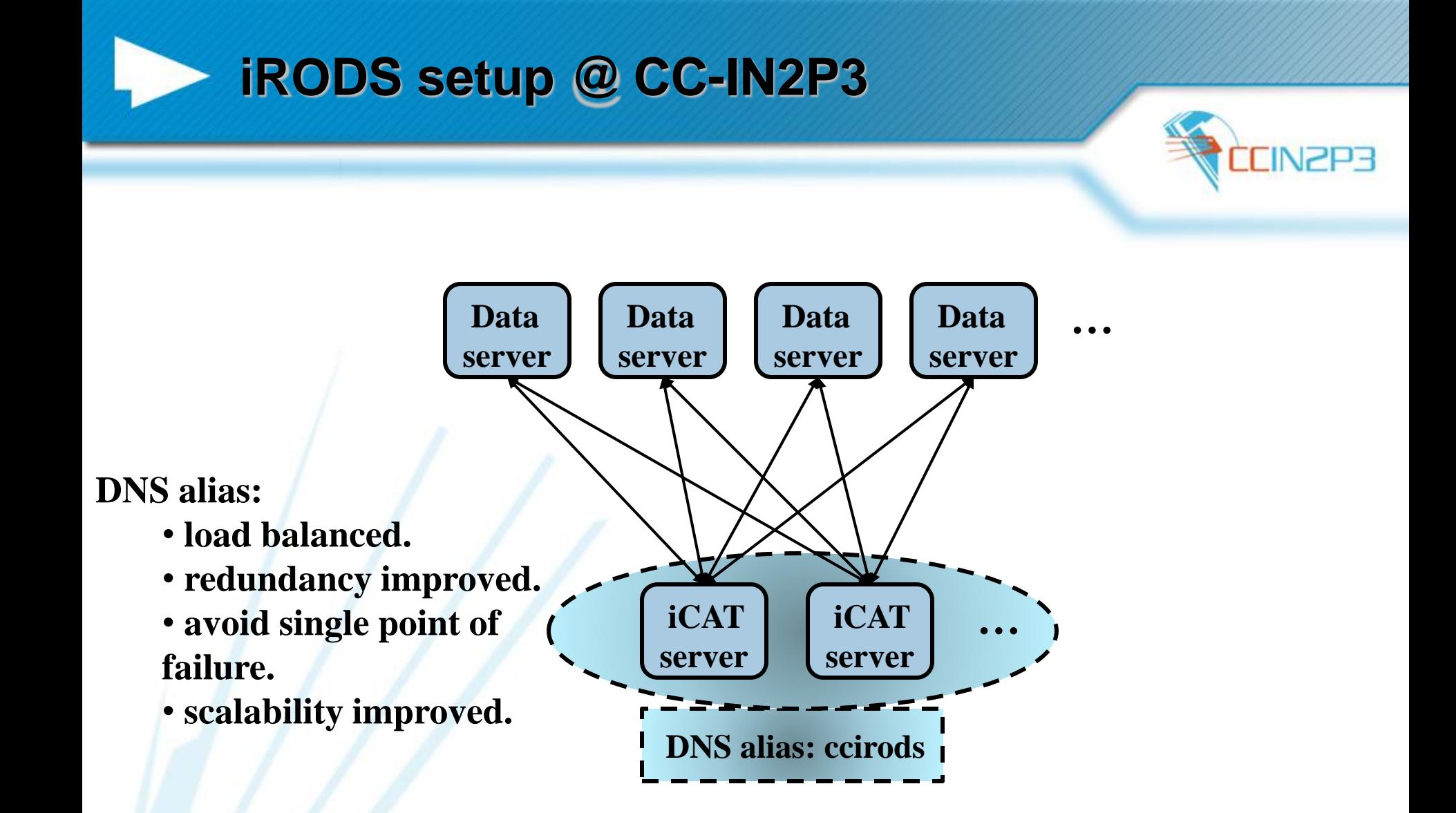

## **iRODS monitoring: Nagios**

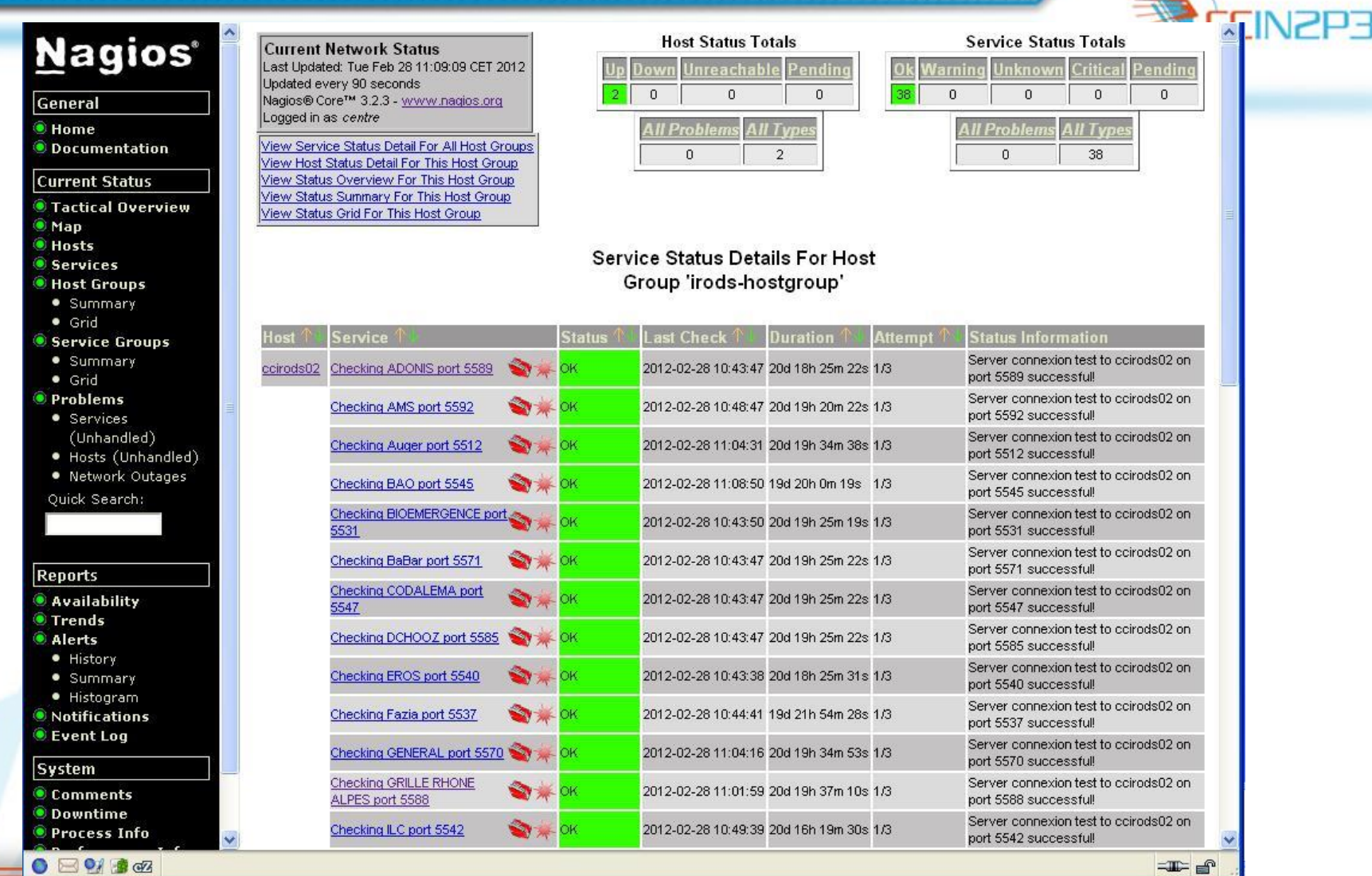

**iRODS at CC-IN2P3 03/25/10 6**

## **iRODS interaction with other services**

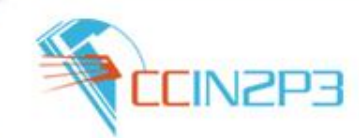

#### **Mass storage system**: HPSS.

- Using compound resources.
- Interfaced using the universal MSS driver (RFIO protocol used).
- Staging requests ordered by tapes using Treqs.

#### **Backup system**: TSM.

– Used for projects who do not have the possibility to replicate precious data on other sites.

#### **Fedora Commons**:

- Storage backend based on iRODS using FUSE.
- Rules to register iRODS files into Fedora.

#### **External databases**:

– Rules using RDA (see Yonny's talk).

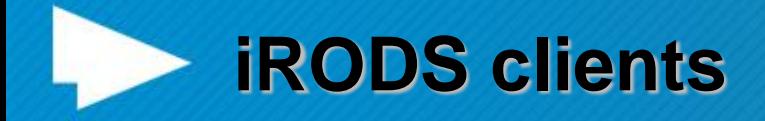

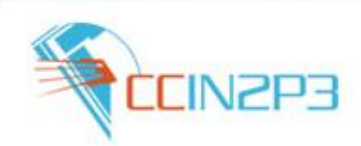

■ Clients: from laptop to batch farms.

- Authentication: password or X509 certificates.
- iCommands: most popular.
	- From any platform: Windows, Mac OSX, Linux (RH, CentOS, Debian…), Solaris 10.
- Java APIs: interaction with iRODS within workflows.
- C APIs: direct access to files (open, read, write) to do « random access ». Drivers for some viewer such as OsiriX (biomedical apps).
- FUSE for legacy web sites and Fedora Commons. **Number** Windows explorer and iDrop.

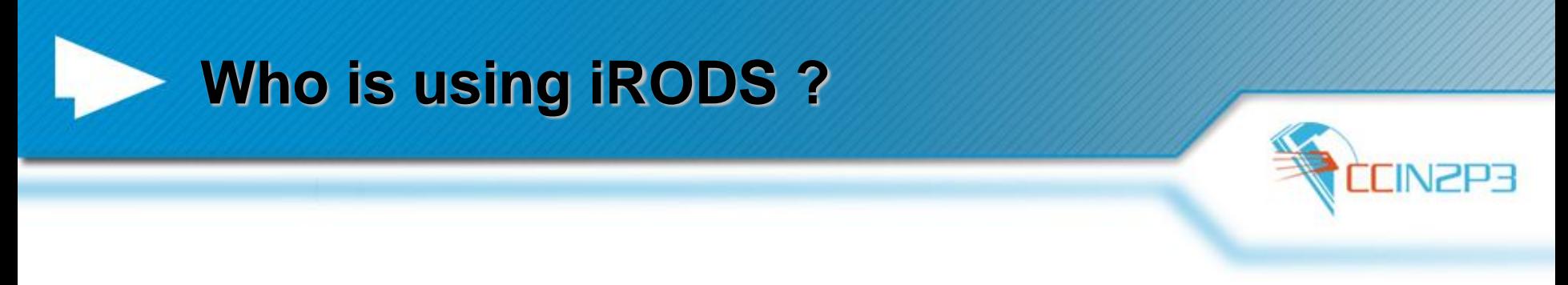

#### **High energy and nuclear physics**:

- BaBar: data management of the entire data set between SLAC and CC-IN2P3: total foreseen 2PBs.
- dChooz: neutrino experiment (France, USA, Japan etc…): 400 TBs.
- **Astroparticle and astrophysics**:
	- AMS: cosmic ray experiment on the International Space Station (280 TBs).
	- TREND, BAOradio: radioastronomy (170 TBs).
	- **Biology and biomedical applications**: phylogenetics, neuroscience, cardiology (50 TBs).
- **Arts and Humanities**: Adonis (46 TBs).

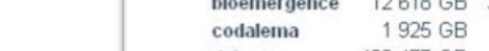

## **Who is using iRODS ?**

#### iRods disk space usage & files per experiment at IN2P3 Computing Center

Area maintained by Thomas Kachelhoffer

#### **Description:**

1 630 TB are used at this time. These values were collected the 2012-02-27 at 11:27:01. By clicking on the instance name below, you will find the values corresponding to the selected instance and their evolutions.

List of iRods instances:

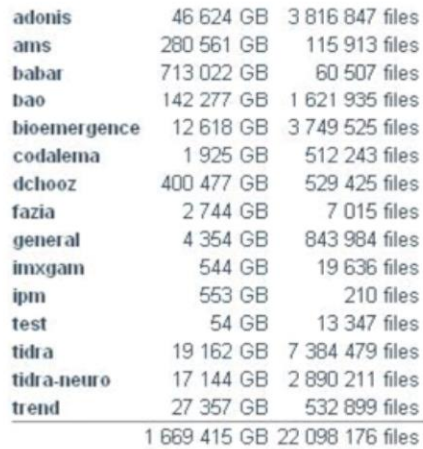

N<sub>ZP3</sub>

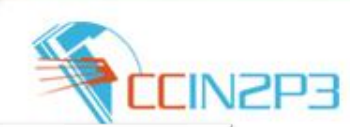

dépasser les frontières

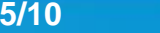

## **Architecture example: BaBar**

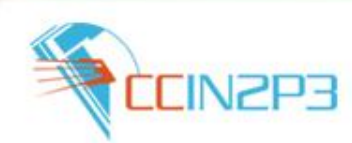

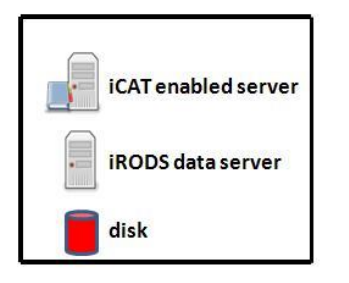

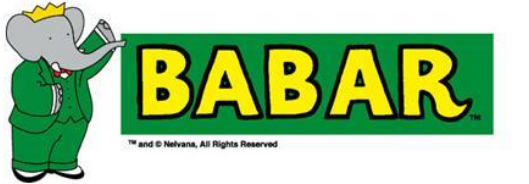

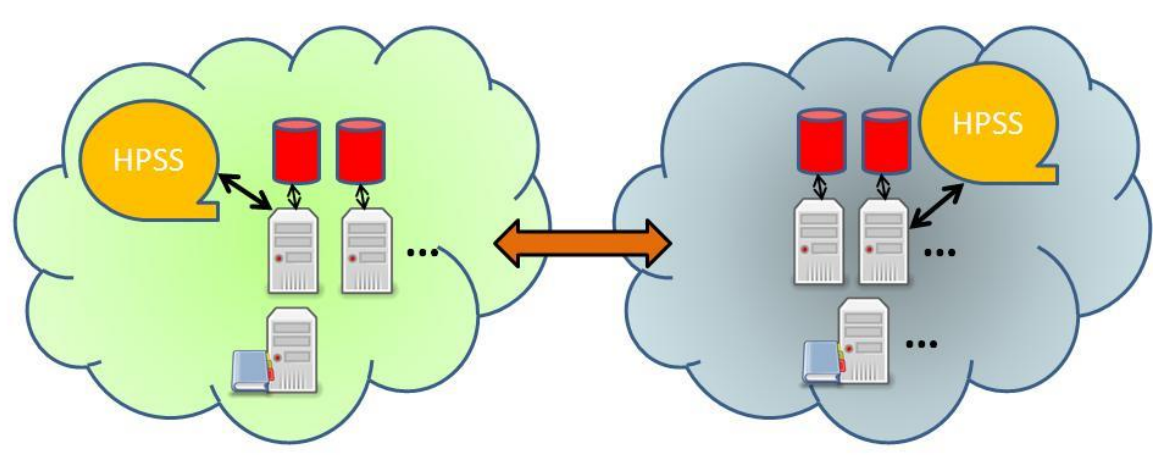

**SLAC** zone

**CC-IN2P3 zone** 

- archival in Lyon of the entire BaBar data set (total of 2 PBs).
- automatic transfer from tape to tape: 3 TBs/day (no limitation).
- automatic recovery of faulty transfers.
- ability for a SLAC admin to recover files directly from the CC-IN2P3 zone if data lost at SLAC.

## **Architecture example: dChooz**

**CCIN2P3 BLE iCAT** enabled server **iRODS** data server dChooz experimental disk site European users, CC-IN2P3 batch farm Japan users **USA** users Univ. Of Columbia zone CC-IN2P3 zone

**iRODS at CC-IN2P3 03/25/10 12**

#### **Architecture example: embryogenesis and neuroscience**

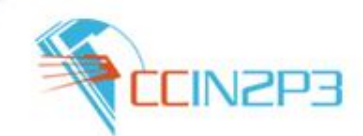

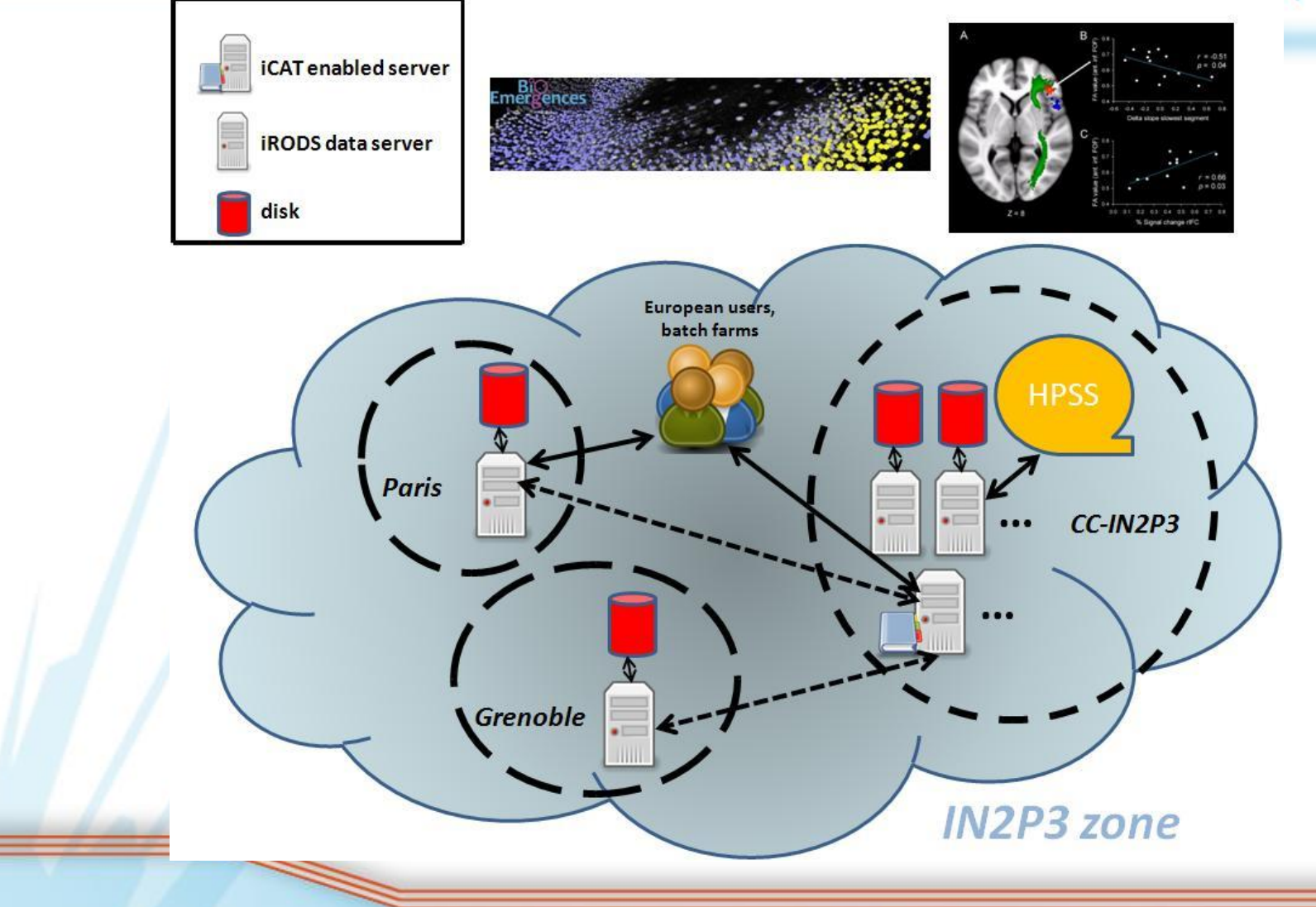

**iRODS at CC-IN2P3 03/25/10 13**

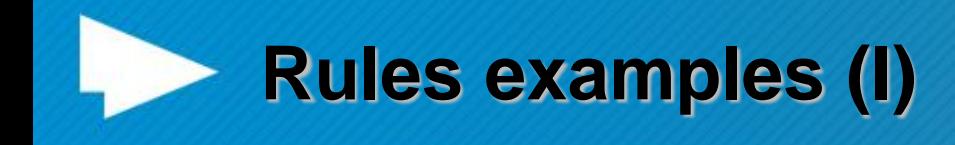

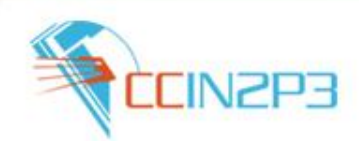

- Delayed replication to the MSS:
	- Data on disk cache replication into MSS asynchronously (1h later) using a delayExec rule.
	- Recovery mechanism: retries until success, delay between each retries is doubled at each round.
- ACL management:
	- Rules needed for fine granularity access rights management.
	- $-$  Eg:
		- 3 groups of users (**admins**, **experts**, **users**).
		- ACLs on /<zone-name>/\*/rawdata => **admins** : *r/w*, **experts** + **users** : *r*
		- ACLs on all others subcollections => **admins** + **experts** : *r/w*, **users** : *r*

 External database interface: using RDA to build rules for the DTM tool (see Yonny's talk).

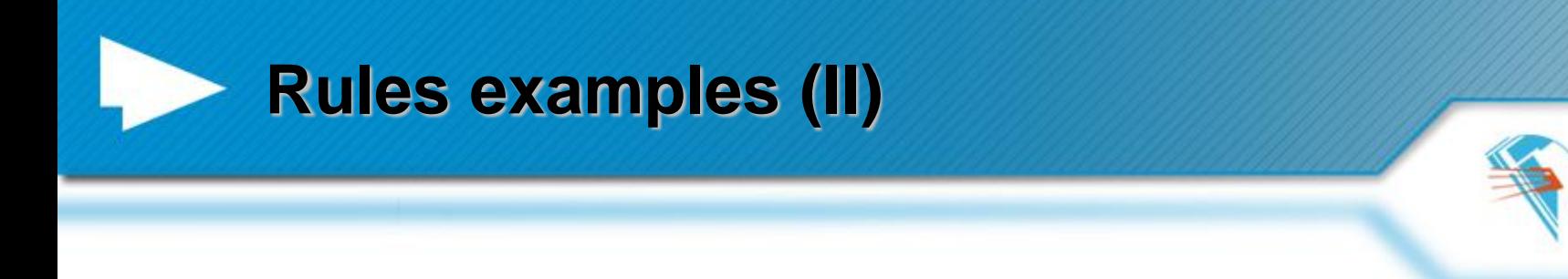

- Fedora Commons:
	- Tar balls content stored in iRODS are automatically registered into Fedora Commons.
	- 1. Automatic untar of the files + checksum on the iRODS side: *msiTarFileExtract.*
	- 2. Automatic registration in Fedora-commons (delayed rule): *msiExecCmd* of a java application.
- Automatic metadata extraction from DICOM files (neuroscience…):
	- A given predefined list of metadata is extracted from the files using DCMTK (thanks to Yonny), then user metadata are created for each file.

## **SRB to iRODS migration**

- SRB still used: 3.7 PBs so far.
- Migration to iRODS already made for BioEmergence (embryogenesis) in 2010:
	- Data workflow was using Jargon: transparent.
	- Migration from Scommands to icommands was needed.
	- 2 hours of downtime to complete the migration (scripts were needed).
- Needs to migrate all the other projects by the end of 2012, beginning of 2013:
	- SRB is deeply embedded in data management workflows and projects can't live without SRB.
	- → Main issue: migration should be as « transparent » as possible in order to keep up with the data activity.

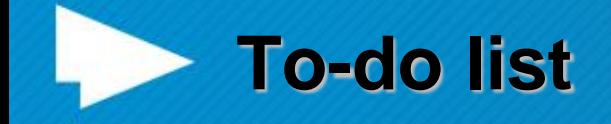

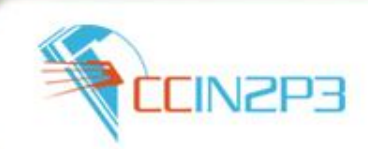

- Complete SRB to iRODS migration.
- Connection control:
	- Connections can come from anywhere especially batch farms on the data grid.
	- Servers can be overwhelmed (network, disk activity for hundreds of connection in //).
	- Causes clients to exit with an error  $\rightarrow$  not good.
	- Improved version of CCMS (connection control) is needed.
- Conversion to rules of the scripts used to manage cache space on compound resources.
- Dealing with filename with accentuated characters for iCommands on Windows.
- Provide a light weight transfer tool for every single users (ship files between CC-IN2P3 to distant site).
- Centralized administration through a GUI (15 instances of iRODS running so far).

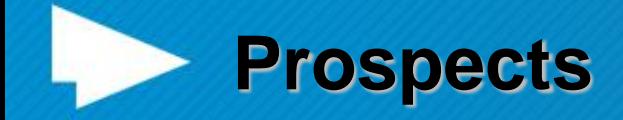

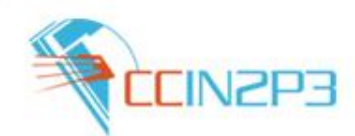

- 1.6 PBs in iRODS as of Feb 2012 (should be 5 **PBs** at the end of this year).
- **Future projects:** 
	- Biomedical field: research in cardiology, MS (anonymization) with data from > 10 hospitals.
	- Private companies (data encryption needed ?).
	- Astrophysics.
	- Grid: iRODS officially promoted by the French NGI.

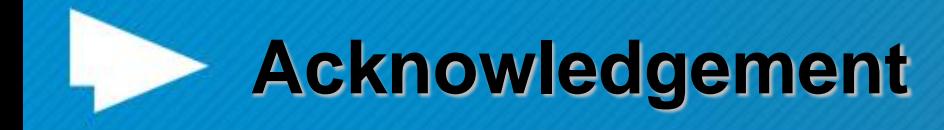

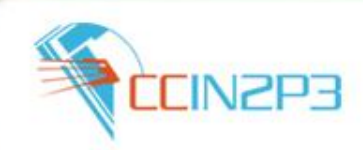

## **Thanks to:**

- Pascal Calvat.
- Yonny Cardenas.
- Rachid Lemrani.
- Thomas Kachelhoffer.
- Pierre-Yves Jallud.